## ATHPARE<sup>1</sup>

## **आठपाहारिया – Aṭh.pahariya**

<sup>1</sup>andere Bezeichnungen: Athpariya I

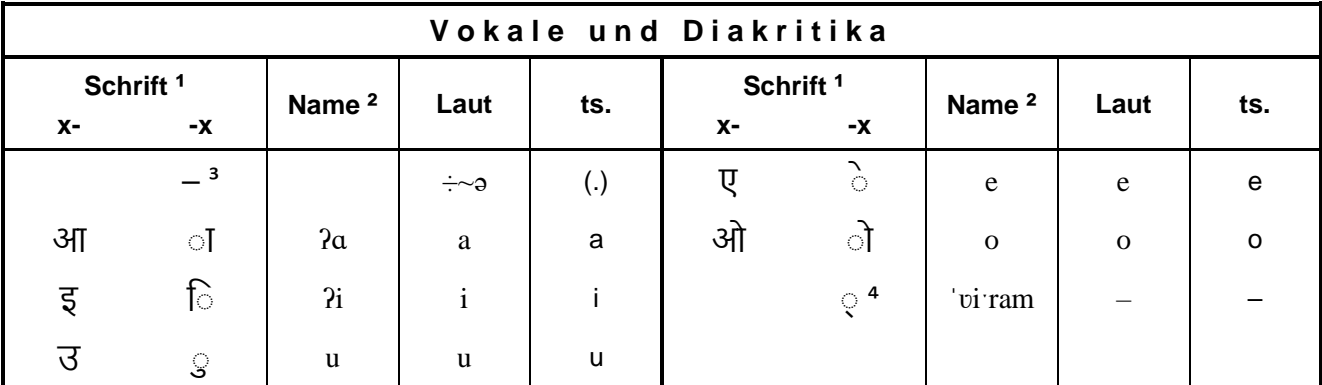

<sup>1</sup> siehe unten Anmerkung 4

<sup>2</sup> siehe unten Anmerkung 5

<sup>3</sup> siehe unten Anmerkung 6 <sup>4</sup> siehe unten Anmerkung 9

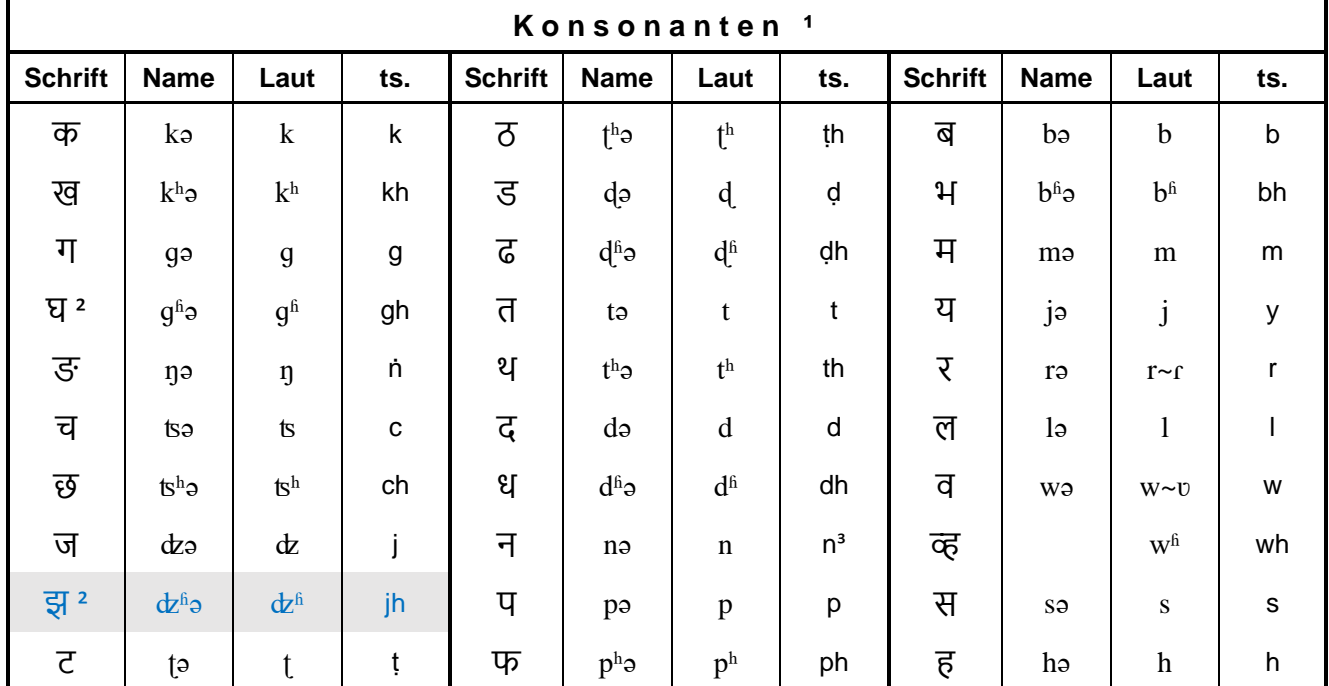

<sup>1</sup> siehe unten die Anmerkungen 6 und 8

<sup>3</sup> siehe unten Anmerkung 10

<sup>2</sup>nur in (meist Nepali-) Lehnwörtern und Eigennamen

Anmerkungen:

- 1. Klassifikation: Sino-tibetische Sprachen > Tibeto-Birmanisch > West-Tibetobirmanisch > Himalayisch > (Kern-Himalayisch >) Mahakiranti > Kiranti > Ost-Kiranti > Makro-Yakkha > Athpariyisch.
- 2. Status: Athpare ist in Nepal als eine Regionalsprache offiziell anerkannt.
- 3. Schreibweise: Die Devanagari-Schrift verläuft von links nach rechts.
- 4. Alle links aufgeführten Vokalzeichen stehen am Wortanfang und gegebenenfalls nach Vokalen. Die rechts aufgeführten Vokalzeichen und anderen diakritischen Zeichen werden dagegen nur in Verbindung mit Konsonantenzeichen verwendet.

Ein vokalischer Wort- und Silbenanlaut wird mit einem Glottallaut [ʔ-] eingeleitet.

5. Die selbständigen Vokalzeichen werden mit ihrem Lautwert benannt. Die Vokaldiakritika werden mit ihrem Lautwert plus dem Zusatz [-kar] benannt; im Übrigen bilden sie mit den verbundenen Konsonanten einen

gemeinsamen Silbennamen.

- 6. Alle nachstehend aufgeführten Konsonantenzeichen ohne ein diakritisches Vokalzeichen sind in der Regel vokallos. Nur in unverbundener Konsonantenfolge wird zur besseren Aussprache meist ein Schwa-Laut [ǝ] eingefügt. Zur besseren Transkription gegenüber Ligaturen (siehe nachstehende Anmerkung 8.) wird dies hier mit ›-.-‹ gekennzeichnet.
- 7. Vokale in betonter offener Stammsilbe werden meist etwas länger [- $\cdot$ ] gesprochen.
- 8. Gehen einem Konsonantenzeichen mit Vokalwert ein oder mehrere vokallose Konsonanten voraus, so werden in traditioneller Schreibung die vorausgehenden Konsonantenzeichen mit dem nachfolgenden in vielfältigen Variationen miteinander verschmolzen (sog. Ligaturen, "clusters").
- 9. Das Zeichen "Wiram" wird bei Computer-Schriftarten (Fonts) zur technischen Herstellung von Ligaturen benutzt (siehe vorstehend).
- 10. Die Aussprache richtet sich innerhalb eines Wortes nach dem Lautwert eines nachfolgenden Konsonanten  $(z.B.: \text{In} \text{I} \text{vor}/\text{k}$ ,  $\text{In} \text{I} \text{vor}/\text{t}$ ,  $\text{Im} \text{I} \text{vor}/\text{D}$ ).
- 11. Verwendete Schriftart (Font): "Nirmala UI".

Quellen:

① Wikipedia The Free Encyclopedia; [https://en.wikipedia.org/wiki/Athpare\\_language;](https://en.wikipedia.org/wiki/Athpare_language) 2022

② Athpahariya Alphabet; [https://www.webonary.org/athpahariya/overview/alphabet/?lang=en;](https://www.webonary.org/athpahariya/overview/alphabet/?lang=en) 2022

③ Wikipédia L'encyclopédie libre; [https://fr.wikipedia.org/wiki/Athpare;](https://fr.wikipedia.org/wiki/Athpare) 2022

④ Glottolog[: https://glottolog.org/resource/languoid/id/athp1241;](https://glottolog.org/resource/languoid/id/athp1241) 2022

⑤ Ethnologue – Languages of the World; 17th Edition (2014) by M. Paul Lewis, Gary F. Simons, and Charles D. Fennig; <http://www.ethnologue.com/language/aph>